# Status of implementation of IPv6 in Bangladesh-Challenges and its Future

**APAN 50 | 04 August, 2020**

# HELLO! **I am Mohammad Tawrit** You can find me at ceo@bdren.net.bd

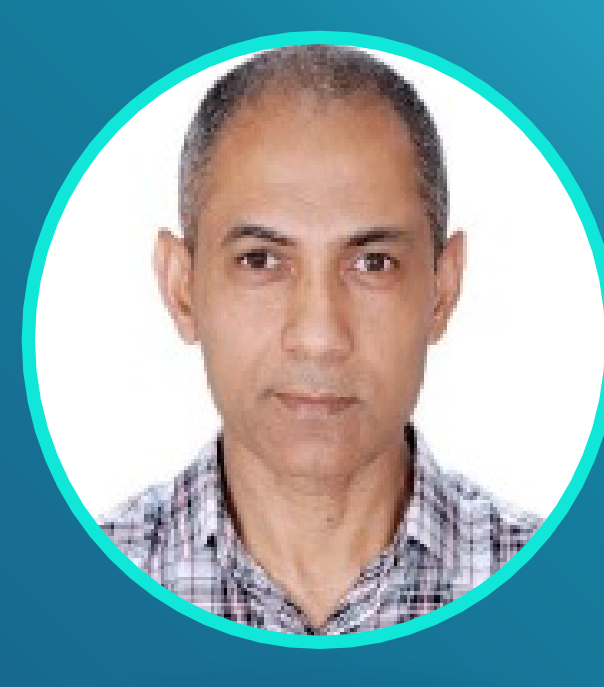

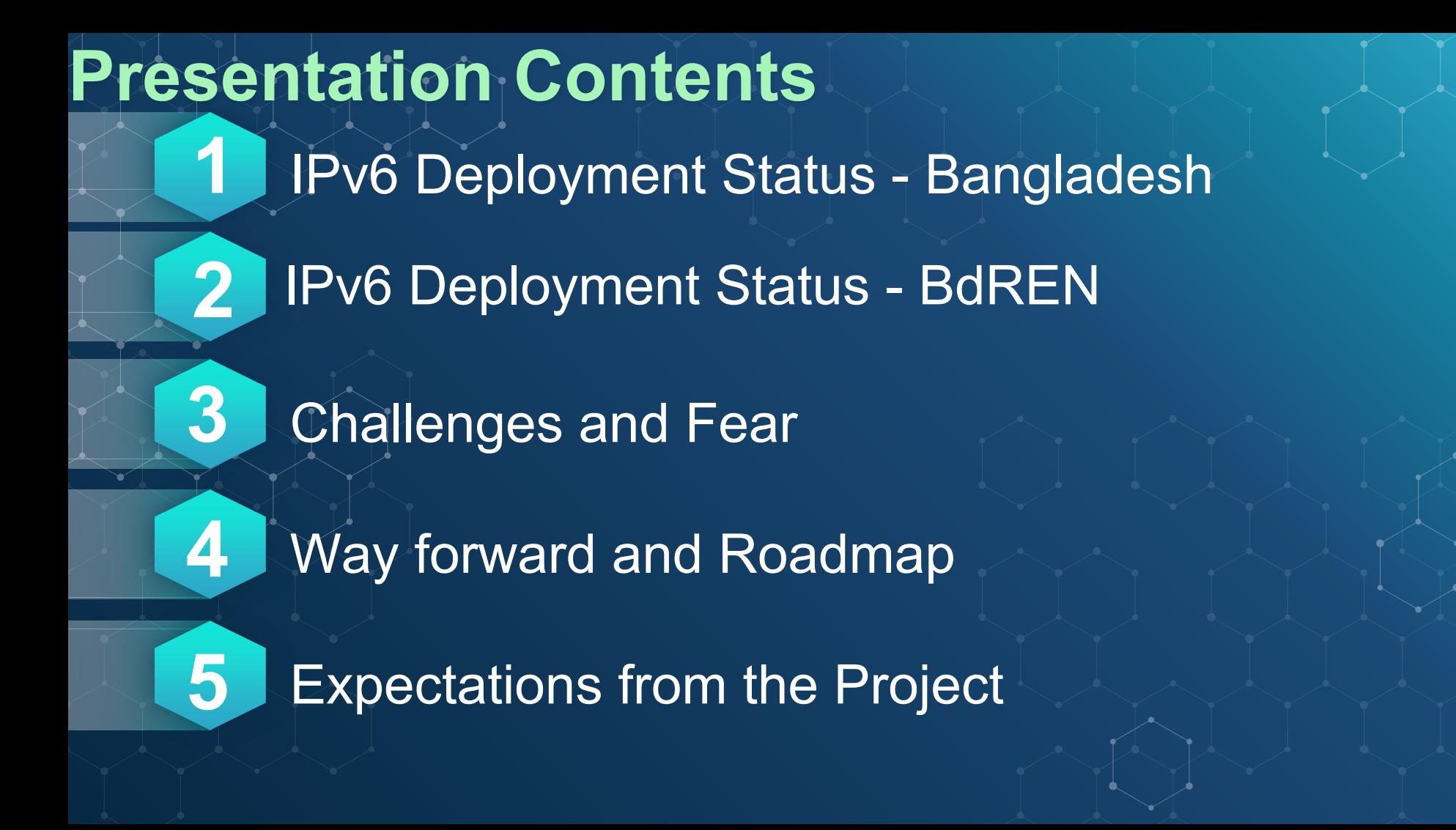

# IPv6 Deployment Status -Bangladesh **Let's start with the country first 1**

01&0  $\star$ \$ 4156 94& 6  $233 - \%$  $\begin{array}{cc} \mathbb{S} & \oplus & \mathbb{S} \end{array}$  $\begin{matrix} \mathbb{W} & \text{ } \\ \text{ } & \text{ } \end{matrix}$ 8

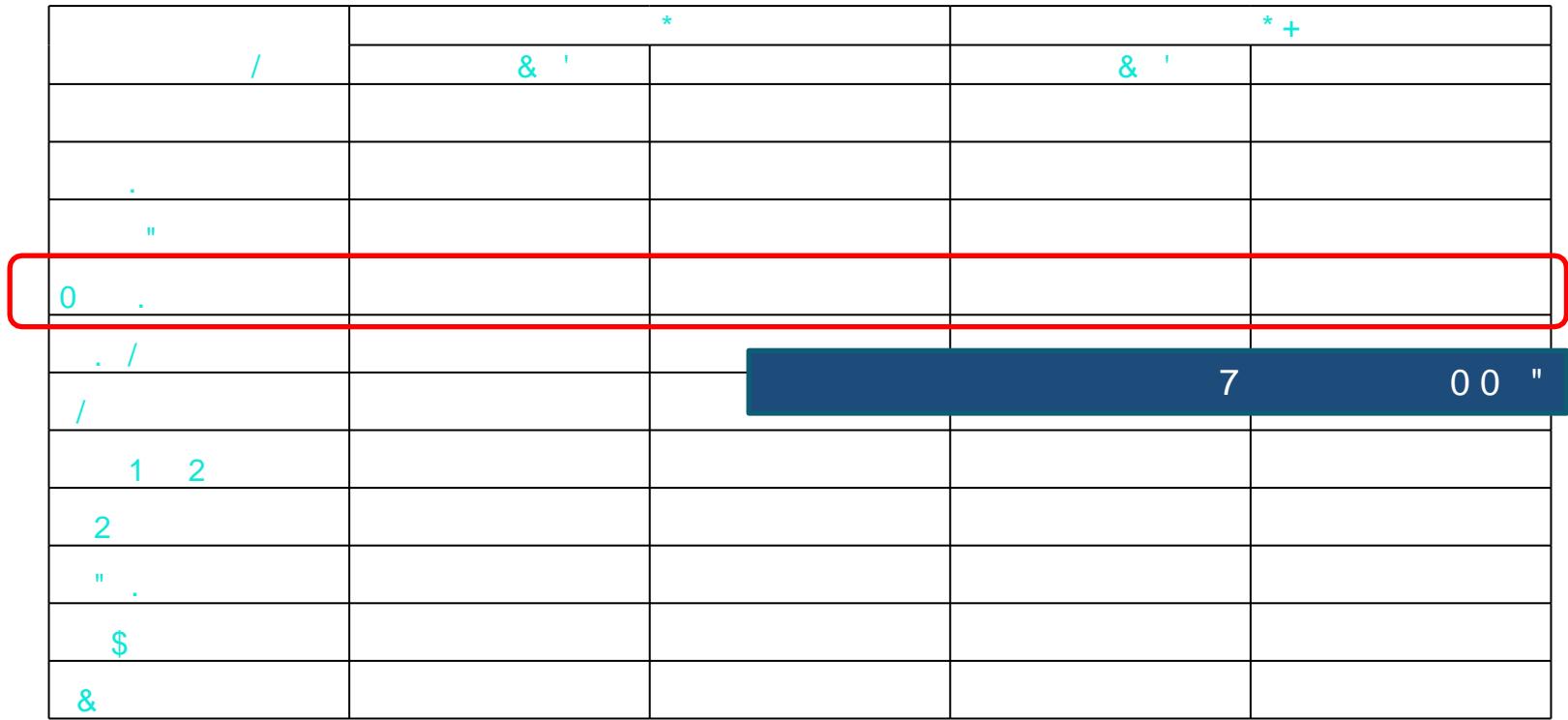

 $\frac{1}{2}$   $\frac{1}{2}$   $\frac{1}{2}$ 

 $\frac{1}{1}$  "  $\frac{1}{1}$  #  $\frac{1}{2}$  \$  $\frac{1}{2}$  % % # " # " & ' ()

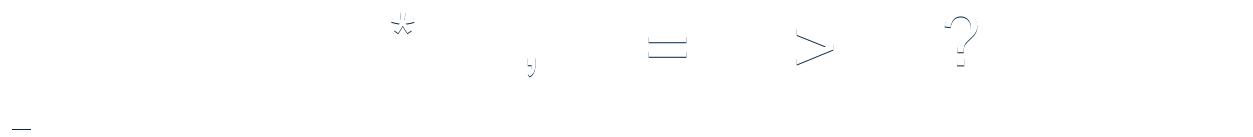

 $0345$ 6 % 7  $\overline{1}$  6  $\&$  $233$  % 9 %  $\cdot$  2

UU.

 $\mathcal{F}_{\rm{max}}$ 2 10 @ A & 1 & 1

IJ

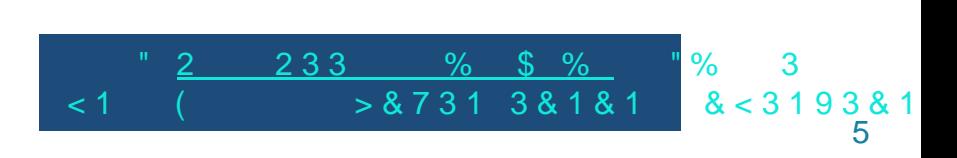

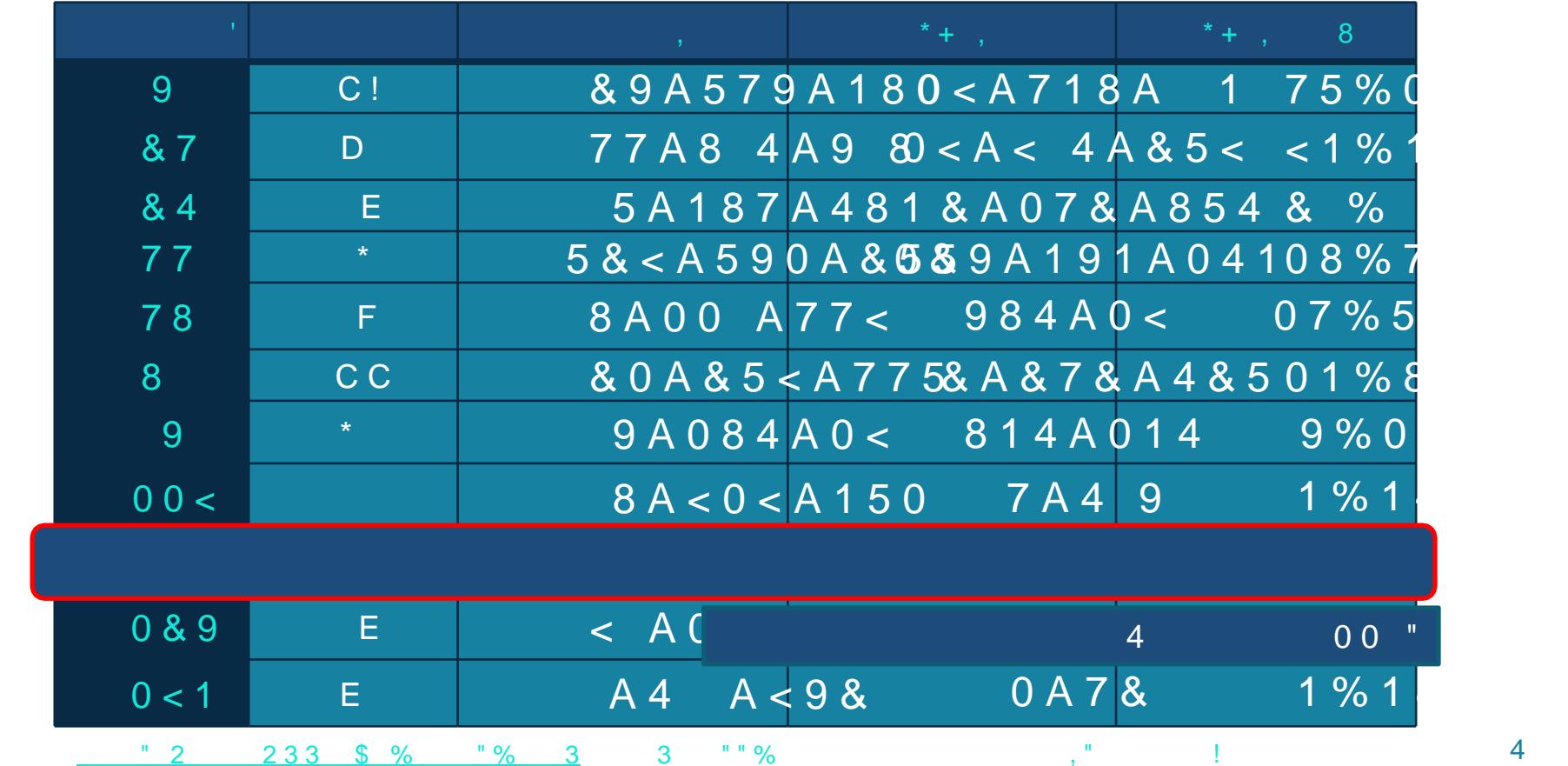

 $\overline{\mathbf{4}}$ 

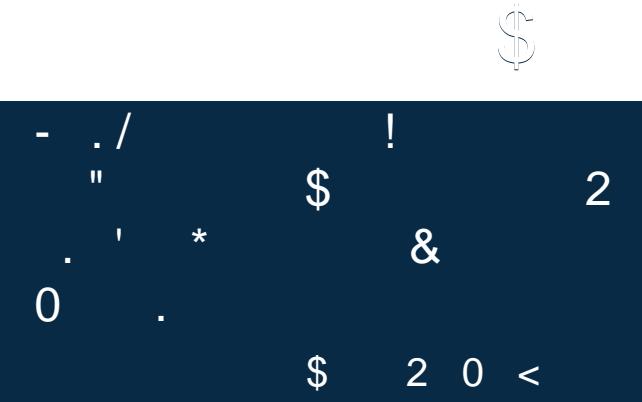

 $\begin{array}{|c|c|} \hline 2 & 8 \\ \hline \end{array}$ 

 $\sqrt[6]{\frac{1}{2}}$ 

 $\boxed{2}$  0

 $2 \ \ 84$ 

### .bd ccTLD Readiness

Authoritative answers can be found from: bd nameserver = dns.bd. bd nameserver = bd-ns.anycast.pch.net. bd nameserver = surma.btcl.net.bd. bd nameserver = jamuna.btcl.net.bd. dns.bd internet address = 123.49.12.112 bd-ns.anycast.pch.net internet address = 204.61.216.108 surma.btcl.net.bd internet address = 203.112.194.232 jamuna.btcl.net.bd internet address = 203.112.194.231

dns.bd has AAAA address 2407:5000:88:5::3 bd-ns.anycast.pch.net has AAAA address 2001:500:14:6108:ad::1 surma.btcl.net.bd has AAAA address 2407:5000:88:4::232 jamuna.btcl.net.bd has AAAA address 2407:5000:88:4::231

"nslookup" output on root name servers

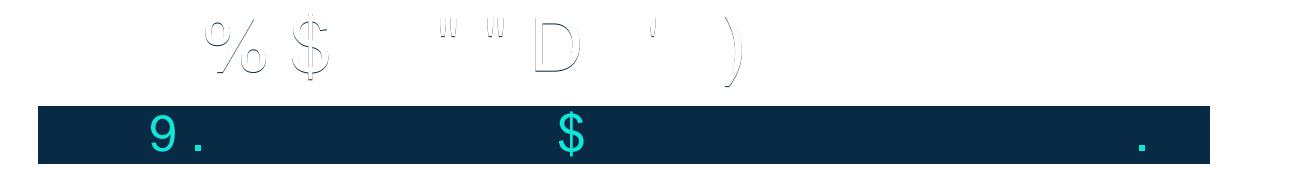

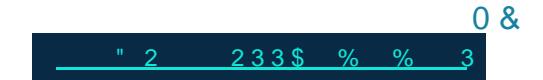

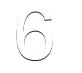

### $K$  or

\$ (2 1%01B M 2 1 % 1 8 B V 2 05%&&B  $" "D" 2$  $\mathbf{\$}$ 

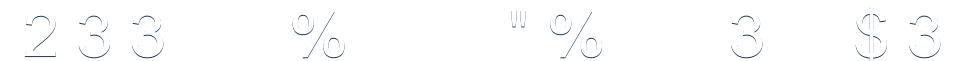

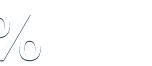

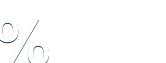

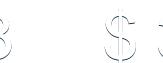

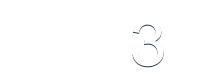

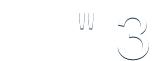

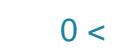

## "

Although there are some piecemeal development, however Bangladesh is still far behind others in the deployment of IPv6

# IPv6 Deployment Status -BdREN 2 How about our Organization

## Allocation for BdREN ⬥ ASN: 63961 ⬥ IPv6 Prefix of BdREN: 2402:f500::/32 ⬥ IPv4Prefix of BdREN:  $\sqrt{103.28.120.0/22}$  $\bullet$  163.47.36.0/22 **IPv6 Configured as "Dual Stack"**

## **IPv6 Enabled: Routing and Switching**

### **Test your IPv6 connectivity.**

**Summary** 

**Tests Run Share Results / Contact Other IPv6 Sites** 

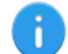

Your IPv4 address on the public Internet appears to be 163.47.37.7

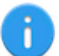

Your IPv6 address on the public Internet appears to be 2402:f500:3:1:693d:1e4e:c1e0:c280

Your Internet Service Provider (ISP) appears to be BDREN-UGC-AS-AP Bangladesh Research and Education Network (BdREN)

Since you have IPv6, we are including a tab that shows how well you can reach other IPv6 sites. *[more info]* 

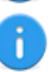

HTTPS support on this web site is in beta. [more info]

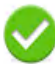

10/10

Your DNS server (possibly run by your ISP) appears to have IPv6 Internet access.

**Your readiness score** 

for your IPv6 stability and readiness, when publishers are forced to go IPv6 only

[Source: https://test-ipv6.com]

 $17$ 

### **BdREN Readiness: DNS Servers**

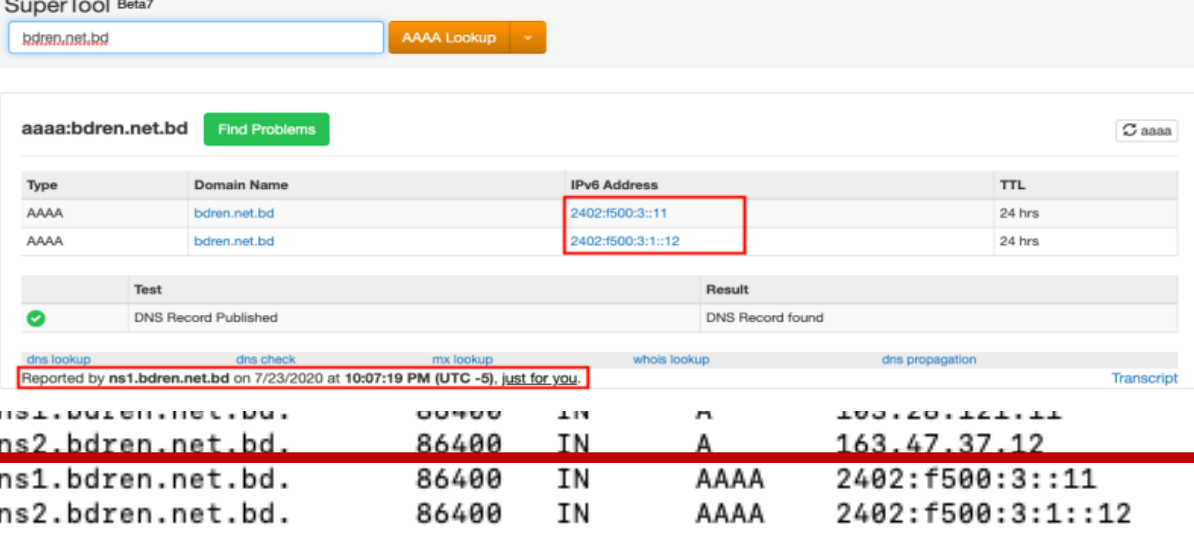

#### [Source: https://mxtoolbox.com/IPv6.aspx]

## BdREN Readiness: Web Server

### IPv6 validation for http://www.bdren.net.bd

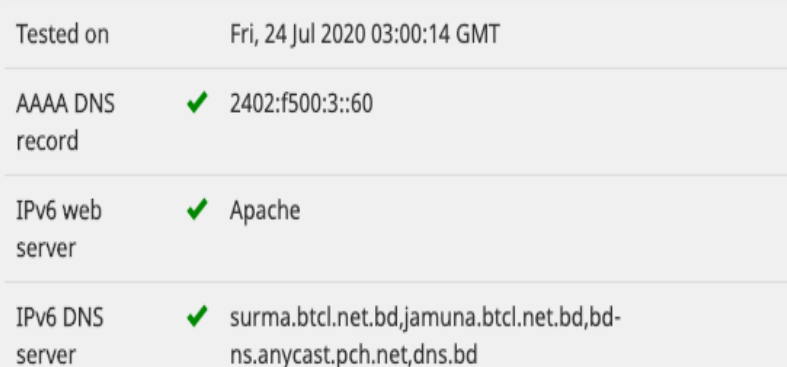

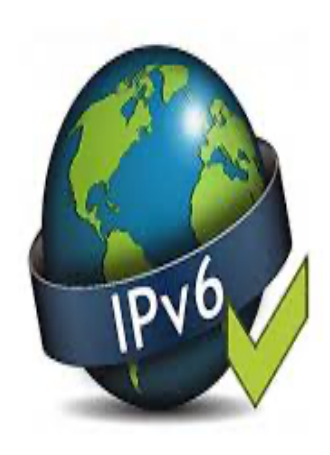

#### Source: https://ipv6-test.com/validate.php

## IPv6 Readiness: BGP Peers

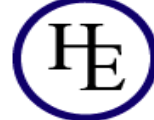

HURRICANE ELECTRIC

Search

#### **AS63961 Bangladesh Research and Education Network (BdREN)**

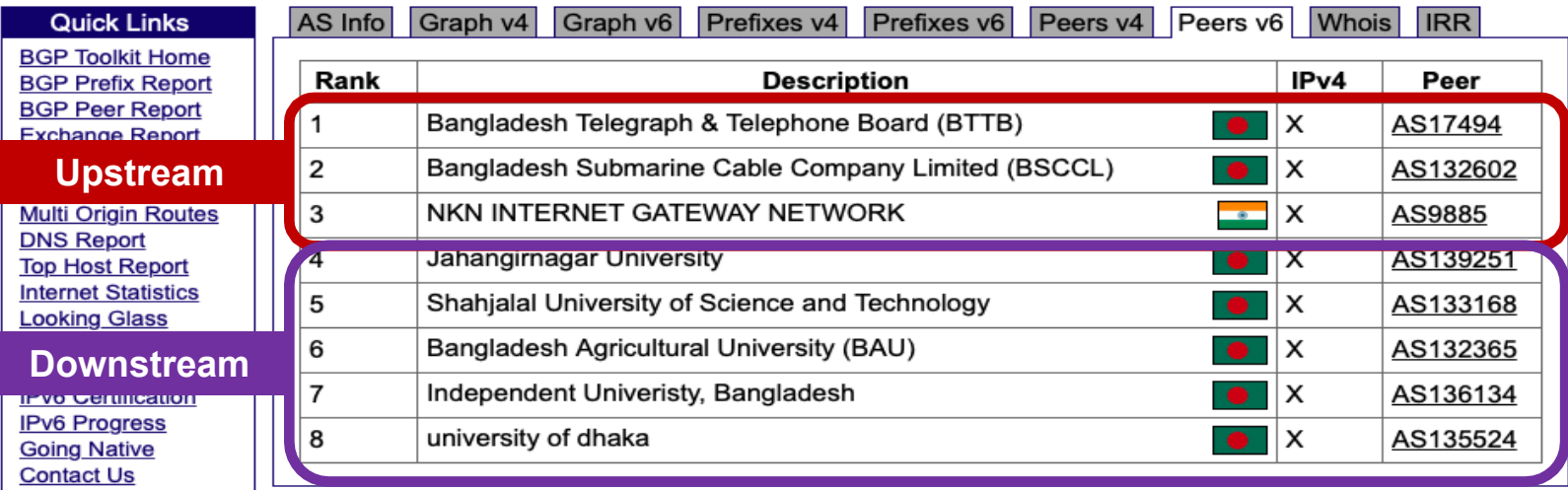

Source: https://bgp.he.net/AS63961#\_peers6

### IPv6 Readiness: IPv4 vs IPv6

AS63961 Bangladesh Research and Education Network (BdREN)

HURRICANE ELECTRIC

#### **Quick Links**

**BGP Toolkit Home BGP Prefix Report BGP Peer Report Exchange Report Bogon Routes World Report Multi Origin Routes DNS Report Top Host Report Internet Statistics Looking Glass Network Tools App** Free IPv6 Tunnel **IPv6 Certification IPv6 Progress Going Native Contact Us** 

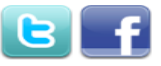

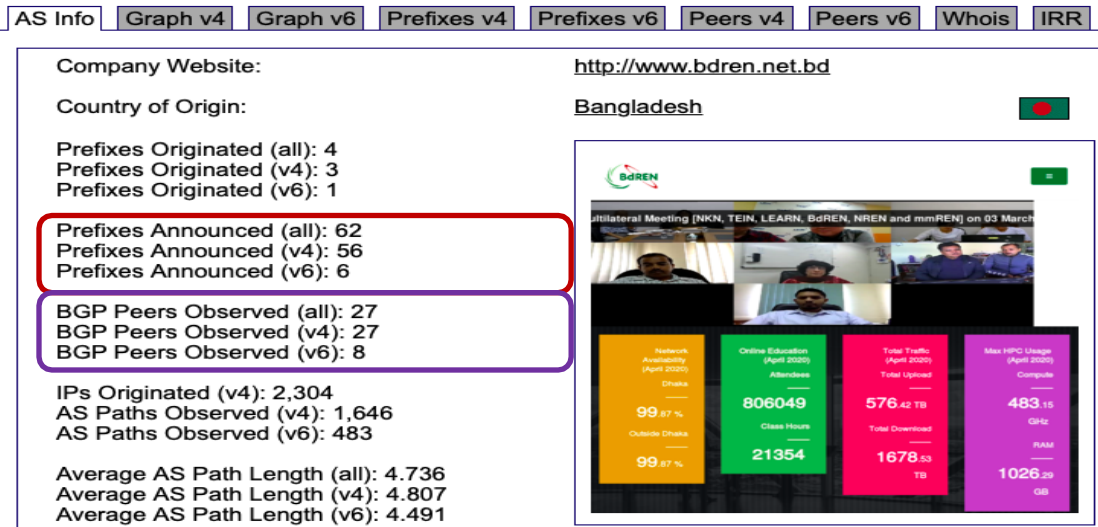

Search

Source: https://bgp.he.net/AS63961#\_asinfo

# BdREN Readiness: IPv6

- . Web Server
- Mail Server
- . DNS Serve
- ⬥ Routing and Switching ⬥ Upstream Peers: 3/3
- Downstream Peers 5/24 **2**

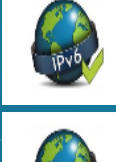

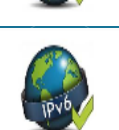

## Challenges and Fear **3** Challenges drive us forward

### **Challenges**

- ⬥ **Mindset**
	- ⬦ My IPv4 works fine, I won't need IPv6
	- $\diamond$  Don't change it unless it is broken
	- Wait and See policy: Let's see how others deal with it
	- $\Diamond$  Lack of confidence: If anything goes wrong, it's because of IPv6
	- ⬥ **Technical**
		- ⬦ Lack of awareness: IPv6 seems too complicated
		- ⬦ Compatibility: Hardware and software not supported Upgrade: Involves \$\$\$

### And… The Fear **DHCPv6 FE80::/10 128 Bit AAAA EUI-64 OSPFv3 ping6 Sub-netting** Link-Loca<sup>t</sup> **Linneling SLAAC IPv6 Tunneling**

### **Efforts**

- ◆ SANOG, bdNOG, ISPAB: Hosting at least 2<sup>1</sup> workshops each year with active support from APNIC.
- ⬥ **BdREN:** Conducted several workshops and capacity building programs on IPv6 deployment in campus networks.

### Change Makers

⬥ Government **E** Regulators ⬥ Telecom Operators ⬥ ISPs **Content Providers** ⬥ RENs

# Way Forward and Roadmap **4** | **ROACIMAP**<br>
©vercoming the Challenges

### Way Forward…

- ⬥ **IPv6 Roadmap:** may be initiated by the Regulator
- ⬥ **National IPv6 Taskforce:** needs to be initiated by Government.
- ⬥ **More awareness development:** ISP association, ISOC-BD, BdREN should take drive

### BdREN Roadmap o **Within BdREN**

- $\circ$  BdREN has its plan to configure IPv6 in its mail server
- o Plan to configure all eduroam servers and cloud Virtual Machine (VM)
- o Ensure AAAA record entry in .bd dns server
- o **Within Member Institutions**
	- o Assist universities to turn their campus network IPv6 enabled
- o Assist universities to configure DNS server IPv6 enabled o **Peering with Member Institutions**
	- $\circ$  Establish IPv6 peering with its member institutions who have already **APNIC delegations**
	- $\circ$  Establish IPv6 peering with its member institutions who does not have their own APNIC delegations by allocating IPv6 address space

## Expectations from Project **5** EXPECTATIONS Trom

### Expectation from the Project

⬥ Building IPv6 Implementation Taskforce among participating NRENs ⬥ IPv6 Traffic Isolation and Measurements ⬥ Prepare "Deliverables" and disseminate among the members Involve NREN engineers directly to the project activities and thereby develop their capacity

### Acknowledgement

### Special thanks to the people who helped me by extending all the resources:

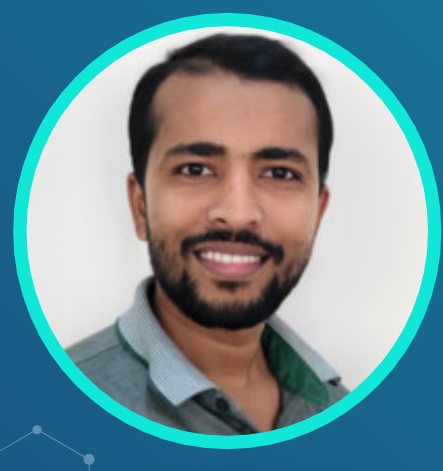

**Md. Abdul Awal Manager, Bangaldesh Computer Council**

**Md. Ariful Islam Manager, Data and Tranmsission, BdEN**

# THANK S! **ANY QUESTIONS?** You can find me at: ⬥ ceo@bdren.net.bd • mohammad.tawrit@ gmail.com

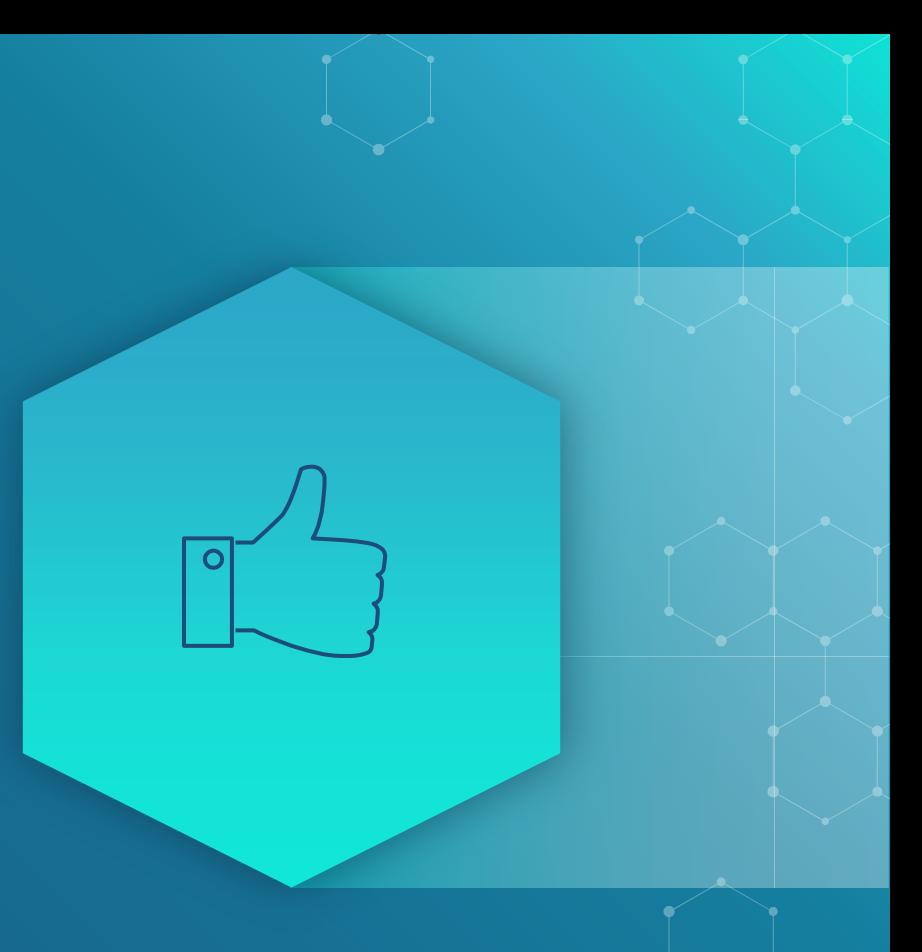